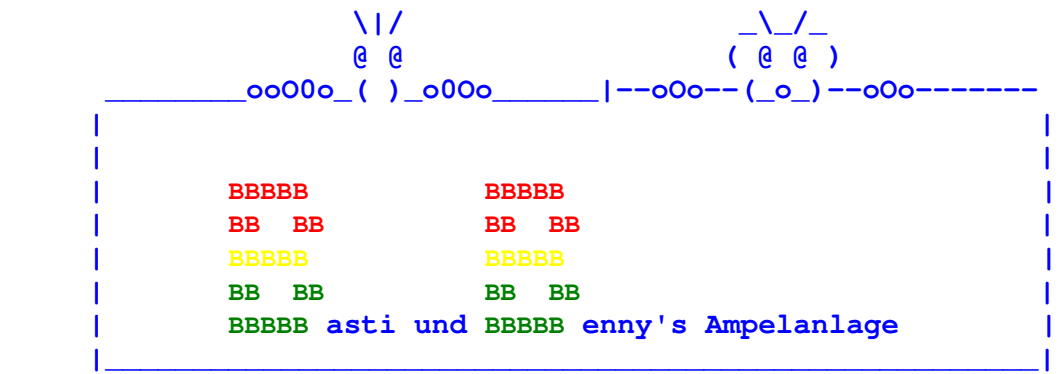

#### Basti Kli

#### ng Benny Drollinger

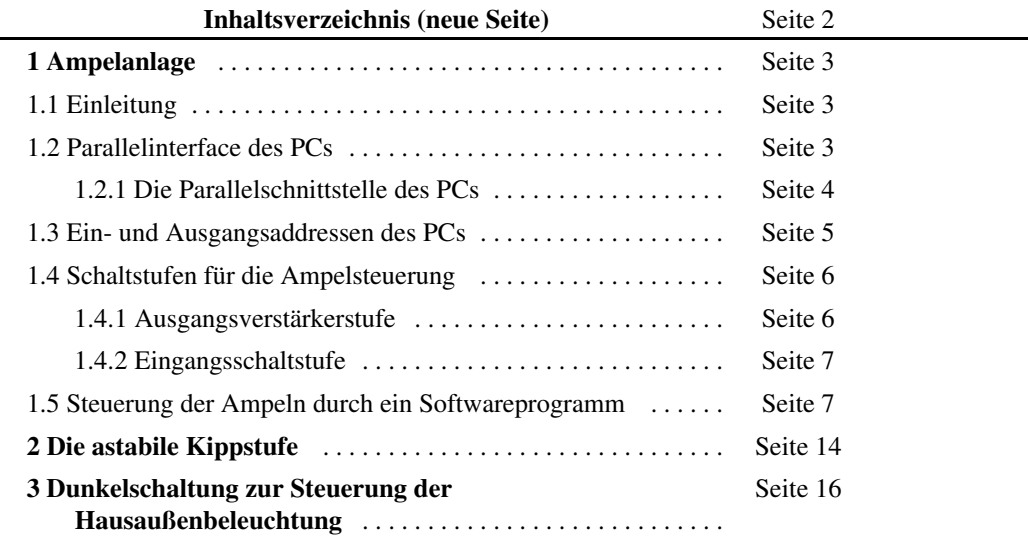

# **1 Ampelanlage**

#### **1.1 Einleitung**

Die Ampelanlage einer Kreuzung, kann entweder mit spezieller Hardware oder einem Rechner mit einem Softwareprogramm gesteuert werden. Vergleicht man ein Programm mit einer Schaltung, stellt man fest, dass man mit einer Softwarelösung wesentlich flexibler ist. Z.B. wenn man die Grünphase der X-Richtung verlängern will müsste man bei der Hardware Bauteile tauschen oder Potentiometer bzw. Drehkondensatoren einsetzen. Bei der Software müssen nur Parameter geändert werden.

Entscheidet man sich für die Softwarelösung, benötigt man einen PC und einen entsprechenden Compiler, wie QBasic, Fortran, C, Cobol, Pascal, Logo oder Comal zum programmieren. Mit Hilfe des Computers und in unserem Fall QBasic kann man die serielle oder die parallele Schnittstelle ansteuern.

Benutzt man die serielle Schnittstelle, kann man nur ein Bit nach dem anderen transportieren. Deshalb ist für diese Methode noch eine spezielle Schaltung erforderlich, die die seriellen Daten zwischenspeichert, damit sie jederzeit ausgelesen werden können.

Einfacher ist die Ansteuerung über die parallele Schnittstelle, bei der keine Zwischenspeicherung nötig ist. Die Daten liegen (parallel) an, bzw. werden gleichzeitig (parallel) eingelesen. Als Hardware benötigt man eine elektrische Schaltung, um die Eingänge vor Überspannung zu schützen und die Ausgänge zu verstärken, da sie nur eine geringe Leistung bringen.

Als leuchtendes Medium für die Kreuzung bieten sich Leuchtdioden an, weil sie farbig und klein sind und zudem wenig Strom verbrauchen.

#### **1.2 Parallelinterface des PCs**

Der Rechner arbeitet mit dem Binärsystem, das auch als Zweiersystem bezeichnet wird. Es gibt nur die Zahlen 0 und 1 (Low and High). Mit diesen beiden Zahlen kann man jede Zahl darstellen. Im Zweiersystem ist der Wert der nächsten Stelle immer der, der vorherigen mal zwei.

Die Ausgänge 2 bis 9 stellen jeweils eine Stelle im Binärsystem dar. Dies entspricht einem Bit. Diese Bits ergeben zusammen ein Byte, mit 8 Bit. Der erreichbare Wertebereich liegt somit zwischen 0 und 255. Die Werte können entweder durch Zweierpotenzen z.B. ...,2², 2³,... oder im Zehnersystem mit den Zahlen ...,4, 8,... dargestellt werden, wie es die folgende Tabelle zeigt.

Folgende Tabelle zeigt die Zuordnung der Pins und Datenleitungen zu den jeweiligen Werten.

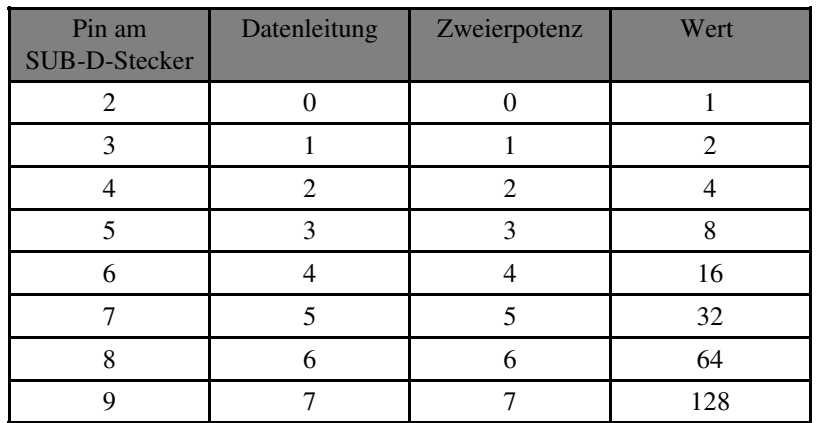

### **1.2.1 Die Parallelschnittstelle des PCs**

Die Parallelschnittstelle des PCs besitzt einen 25-poligen SUB-D-Stecker mit Buchsen (female). Acht Pole sind Ausgangsdateneitungen die Übrigen können als Steuerleitungen benutzt werden. Über diese Steuerleitungen unterhalten sich im Normalbetrieb PC und Drucker und stimmen die Datenübermittlung ab.

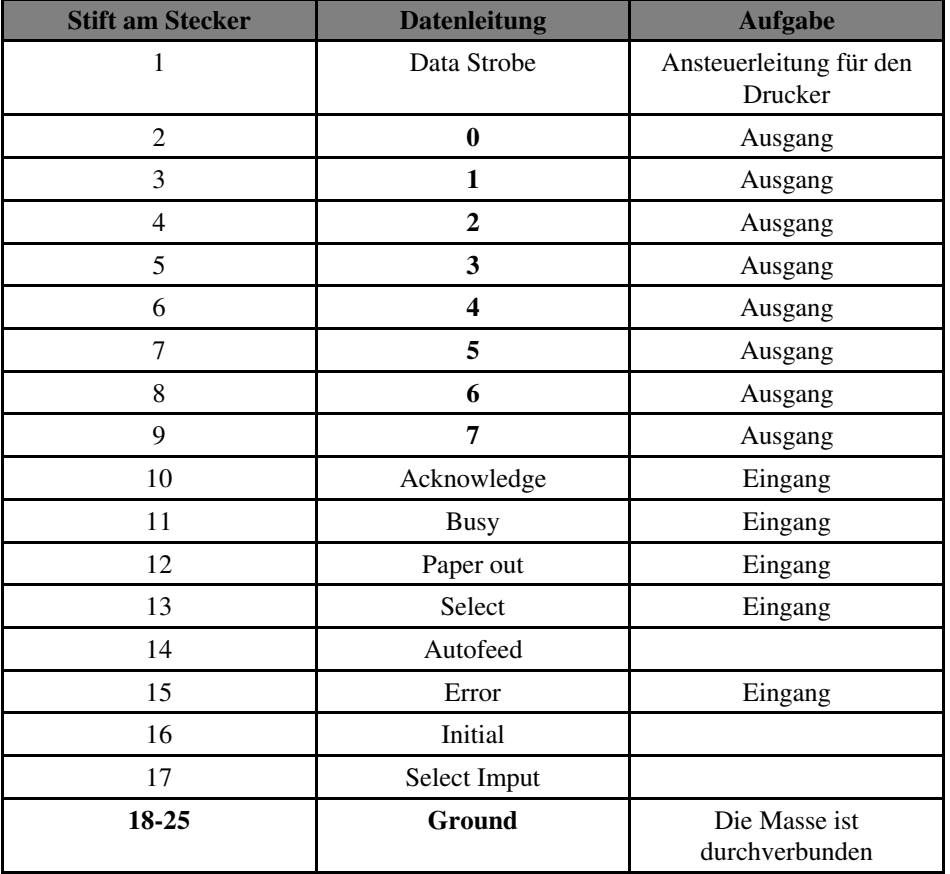

Die folgende Tabelle zeigt die Pinbelegung der Parallelschnittstelle.

Die Pins sind von links oben nach rechts unten von 1 bis 25 nummeriert.

Bei der Ampelsteuerung werden Pin 2 bis 9 für die Ansteuerung der Ampeln verwendet. Pin 10

# **OOOOOOOOOOOOO OOOOOOOOOOOO**

wird zum Einlesen der Fußgängeranforderung benutzt.

Die Zuordnung der Ausgänge an Pin 2 bis 9 zeigt die folgende Tabelle.

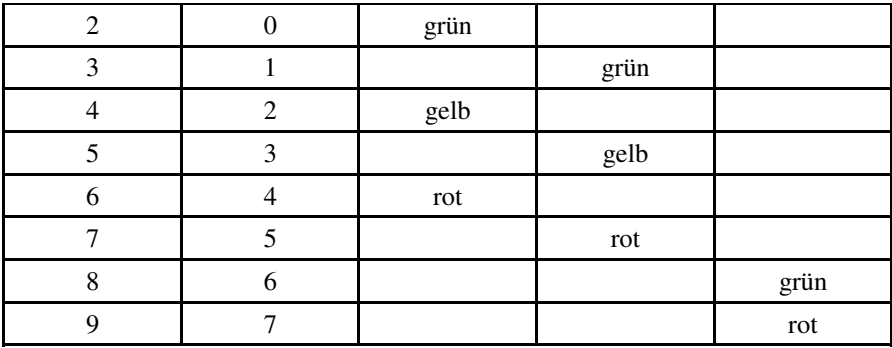

Um für die Ansteuerung der Ampeln entsprechende Signale an den Pins zu erhalten müssen Werte an der benutzten PC-Schnittstelle ausgegeben werden. Sie werden errechnet, indem man die Einzelwerte der leuchtenden LEDs addiert.

 $\triangleright$  Beispiel:

Die Ampel in X-Richtung zeigt grün, die Ampel in Y-Richtung und die Fußgängerampel zeigen rot. Dies ergibt:  $2^0 - 2^5 + 2^7 = 1 + 32 + 128 = 161$ 

#### **1.3 Ein- und Ausgangsaddressen des PCs**

Man benötigt bei jedem Compiler eine Addresse, um die entsprechende Schnittstelle anzusprechen. Verwendet man die falsche Addresse, reagiert die Schnittstelle nicht. Die Adresse ist eine Ganzzahl zwischen 0 und 65 535, die den Anschluss kennzeichnet. Bei **IBM**-PCs lauten die Adressen der Parallelschnittstellen:

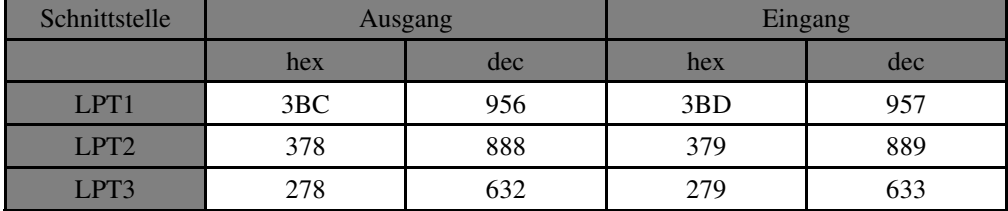

Bei der Ampelschaltung wird LPT1 mit den Adressen 956 und 957 verwendet.

#### **1.4 Schaltstufen für die Ampelsteuerung**

Die Ein- und Ausgänge des PCs müssen geschützt bzw. verstärkt werden. Dazu werden bei der Ampelanlage folgende Schaltstufen eingesetzt.

### **1.4.1 Ausgangsverstärkerstufe**

Die Ausgangsverstärkerstufen verstärken die Ausgänge (Pin 2 bis 9) des PCs und versorgen die LEDs mit Strom.

Das folgende Schaltbild zeigt den Aufbau.

## **1.4.2 Eingangsschaltstufe**

Die Eingangsschaltstufe schützt den Eingang (Pin 10) des PCs vor zu hoher Stromstärke. Das folgende Schaltbild zeigt den Aufbau.

## **1.5 Steuerung der Ampeln durch ein Softwareprogramm**

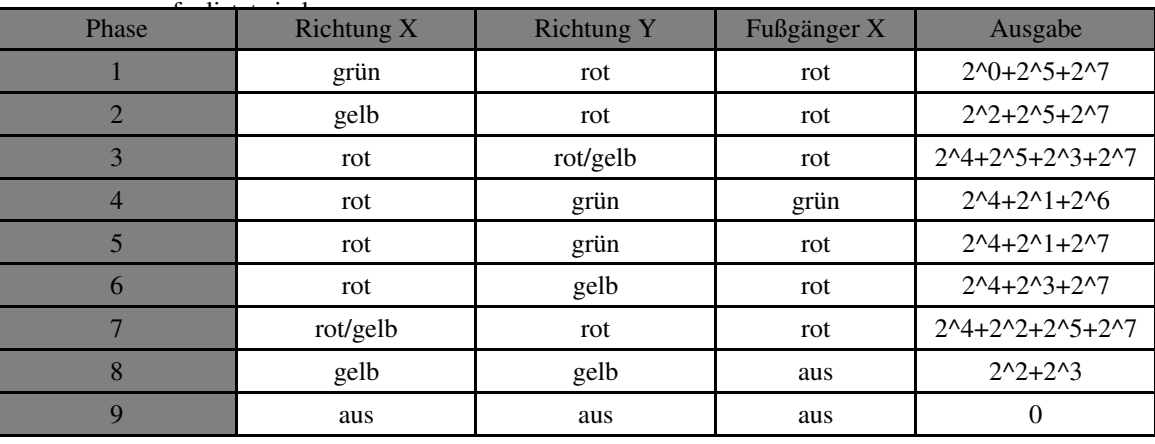

Der Ablauf der Ampelsteuerung wurde in neun Phasen unterteilt, die in der folgenden Tabelle

In jeder Phase wird ein bestimmter Wert vom Softwareprogramm ausgegeben. Die einzelnen Phasen sind im folgenden Flussdiagramm dargestellt und im Programm ebenfalls wieder zu finden.

Das Programm wurde untergliedert in die Abschnitte

- 1. Vereinbarung der Variablen
- 2. Hauptprogramm, das den Ablauf der einzelnen Phasen steuert
- 3. Unterprogramm für Zeitschleife und Abfrage der Fußgängerampel
- 4. Unterprogramm für Blinkphase vor und nach der Ampelsteuerung
- 5. Bilder zu den einzelnen Phasen für die Ausgabe am Bildschirm

Das Programm wird im QBasic-Editor mit "F5" gestartet und mit "e" beendet.

Der Schalter der Fußgängerampel kann während der Rot-Gelb-Grün-Phasen gedrückt werden. Das Signal wird von der Zeitschleife registriert. Vor der Phase 4/5 wird die Registrierung abgefragt und gegebenenfalls die Fußgängerampel grün geschaltet.

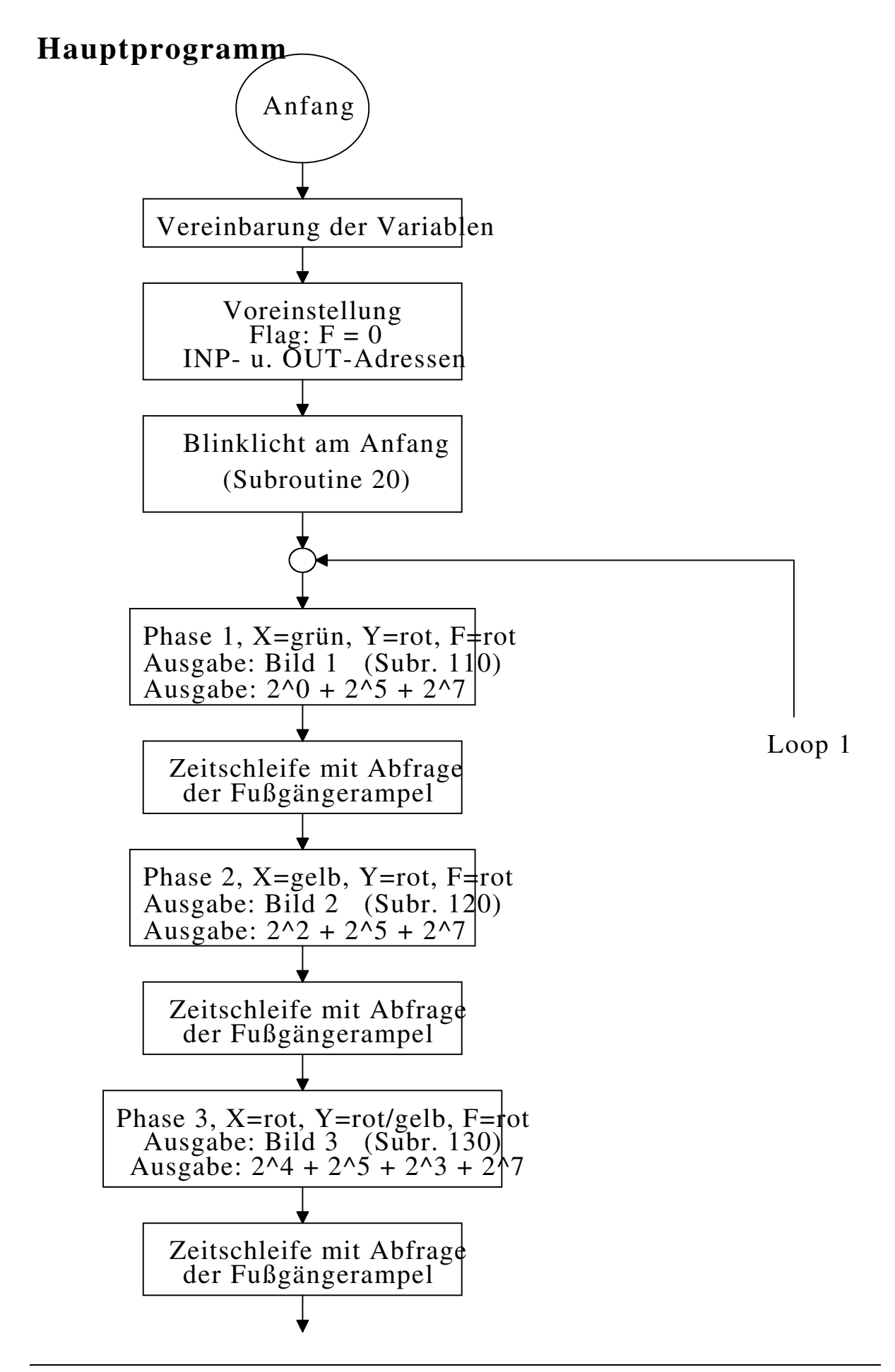

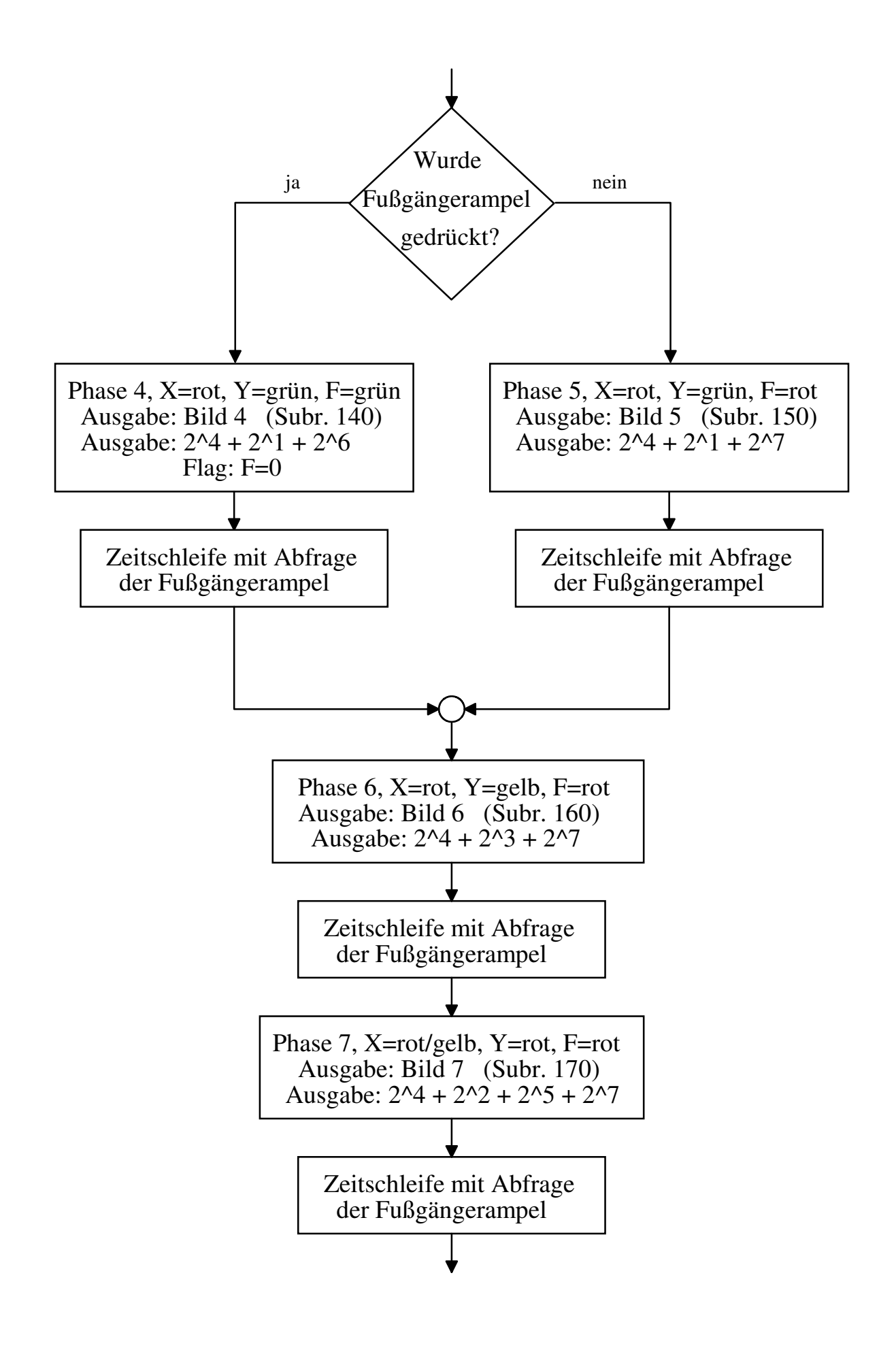

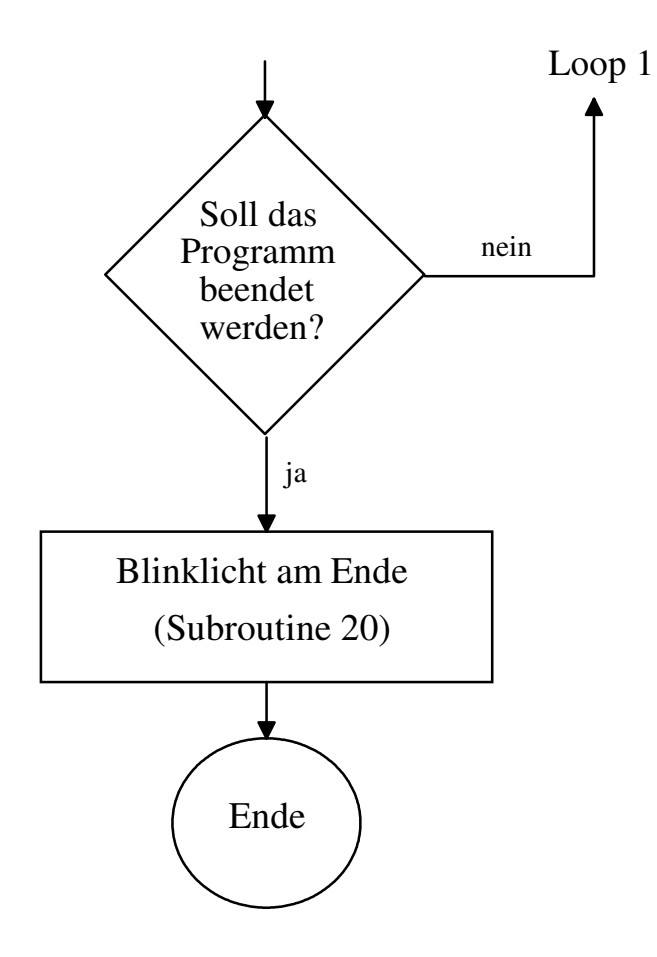

## **Subroutine: Zeitschleife**

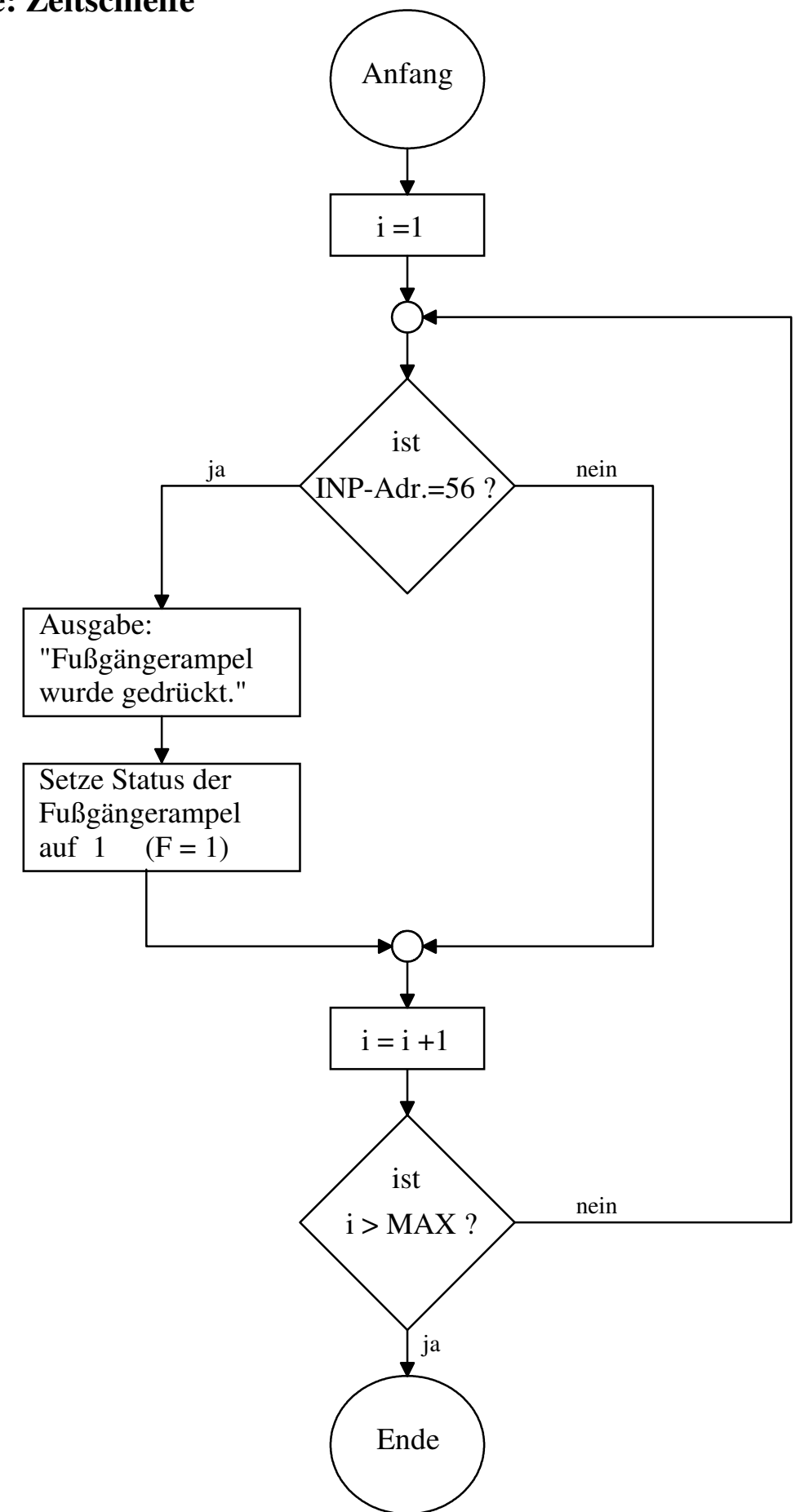

## **Ansteuerung der Ampel**

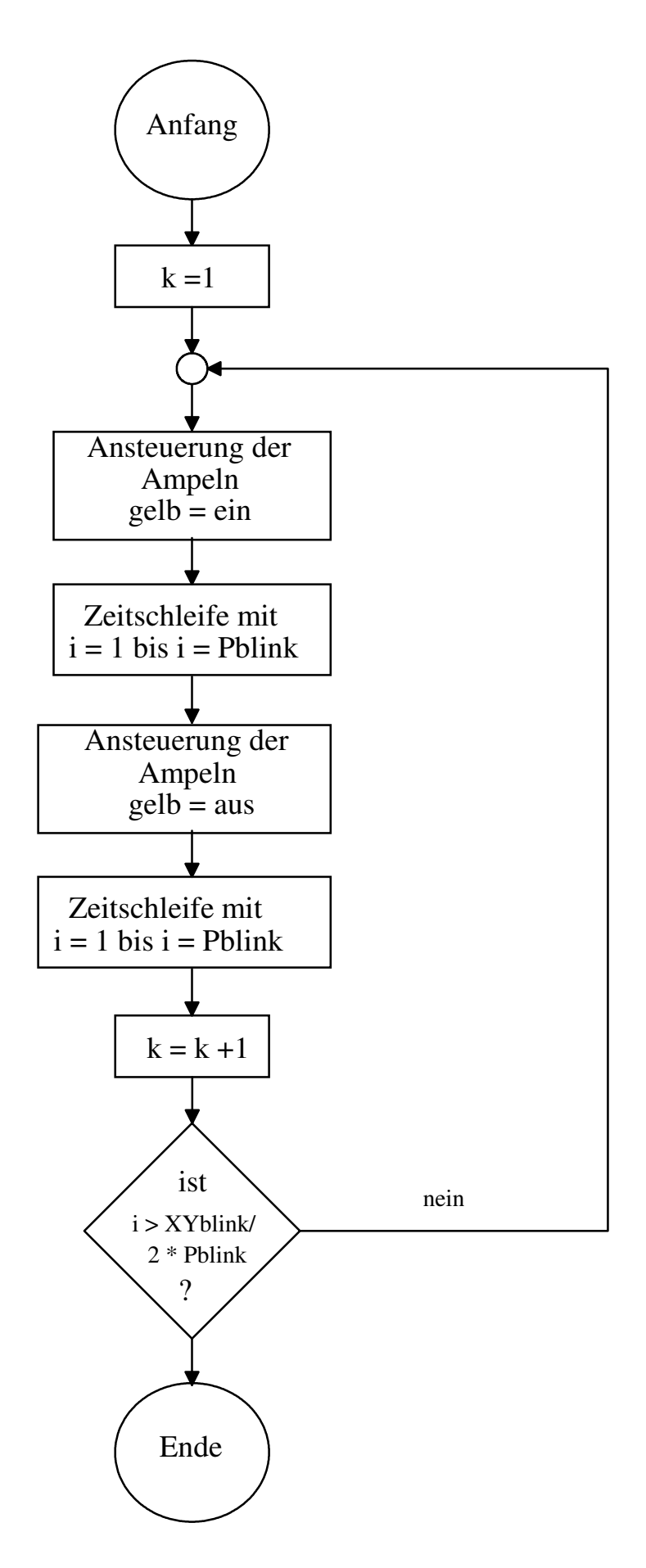

## **2 Die astabile Kippstufe**

Astabile Kippstufe zur Steuerung des Blinklichts am Fußgängerüberweg

Die gelbe LED, die als Blinklicht am Fußgängerüberweg dient, wird mit einer Rechteckspannung angesteuert. Zur Erzeugung von Rechtecksspannung bis zu Frequenzen von einigen MHz verwenden wir die astabile Kippschaltung. Die Kollektorspannung steuert die LED.

Astabile Kippschaltungen werden mit zwei Transistoren aufgebaut. Sie arbeitet ähnlich wie eine monostabile Kippschaltung, jedoch wird hier das Ausgangssignal der zweiten Stufe über einen Kondensator auf den Eingang der ersten Stufe rückgekoppelt. Dadurch hat die Schaltung keinen stabilen Zustand und kippt ohne äußere Ansteuerung von einem Betriebszustand in den anderen.

Geht man davon aus, dass gerade der Transistor T1 durchgeschaltet wurde, so sinkt die Spannung an dessen Kollektor auf die niedrige Sättigungsspannung ab. Diese Spannungsänderung wird über den Kondensator C1 als negativer Impuls auf die Basis des Transistors T2 übertragen. Dadurch wird T2 gesperrt. Entsprechend wie in der monostabilen Kippschaltung entlädt sich nun der Kondensator C1 über dem Widerstand R1. Sobald sich die Polarität der Spannungen an diesem Kondensator umkehrt, wird die Spannung an der Basis von T2 positiv und dieser somit leitend. Der am Kollektor des Transistors T2 auftretende Spannungssprung gelangt jetzt über den zweiten Koppelkondensator C2 an die Basis von T1 und sperrt diesen. Der Kondensator C2 entlädt sich über den Widerstand R2 und lädt sich mit entgegengesetzter Polarität wieder auf. Schon bei einer geringen positiven Spannung an der Basis von T1 öffnet dieser, und der beschriebene Umschaltvorgang beginnt von neuem. Die Schaltung schwingt.

Die Zeiten, während denen die beiden Transistoren leitend sind, hängen von den Koppelkondensatoren C1 und C2 sowie von den Basiswiderständen R1 und R2 ab. Mit den Zeiten t1 und t2 kann die Frequenz der astabilen Kippschaltung bestimmt werden.

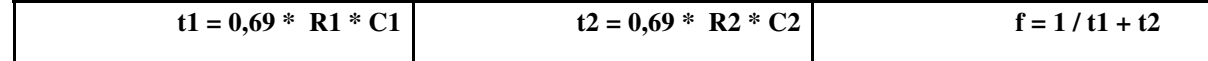

Ist die Schaltung symmetrisch aufgebaut, d. h. haben die Bauelemente beider Transistorstufen

die gleichen Werte, so sind die Zeiten t1 und t2 gleich lang. Bei unsymmetrischem Schaltungsaufbau wird auch das Ausgangssignal unsymmetrisch. Es können dabei Tastverhältnisse bis etwa 1:1000 erreicht werden.

Das Ausgangssignal einer einfachen astabilen Kippstufe erreicht keine vollkommene Rechteckform. Sie kann jedoch nahezu erreicht werden, wenn z. B. in die Basisleitungen oder vor die Rückkopplungskondensatoren Dioden geschaltet werden.

Die astabile Kippschaltung wird als Rechteckgenerator für periodische Schaltvorgänge und in der Messtechnik zur Untersuchung von Verstärkern verwendet. Wenn hohe Frequenzgenauigkeit verlangt wird, ist eine astabile Kippschaltung meist nicht mehr verwendbar. In diesem Fall schließt man einen frequenzgenauen Sinusoszillator an einen Schmitt-Trigger an. Die gewünschte Rechteckschwingung kann am Ausgang des Schmitt-Triggers abgenommen werden. Als Rechteckgeneratoren für größere Leistungen verwendet man Wechselrichter bzw. Gleichspannungswandler.

# **3 Dunkelschaltung zur Steuerung der Hausaußenbeleuchtung**

Die für die Steuerung der Hausaußenbeleuchtung eingesetzte Dunkelschaltung besteht aus einem Spannungsteiler und einer Transistorschaltstufe. Der Spannungsteiler setzt sich aus einem Widerstand R1, dem Potentiometer R2 und dem lichtabhängigen Widerstand (LDR - Light Dependend Resistor) zusammen.

Die Versorgungsspannung von 9 Volt, die über den Spannungsteiler liegt, teilt sich nach dem Widerstandsverhältnis auf. Wenn es hell ist, ist der LDR niederohmig, die Spannung über ihm gering, der Transistor sperrt und die Leuchtdiode ist ausgeschaltet. Mit abnehmender Helligkeit nimmt der Widerstand zu, d.h. die Teilspannung über dem LDR wird größer. Damit steigt auch die Basis-Emitter-Spannung am Transistor bis auf 0,6 Volt an und der Transistor schaltet durch. Es fließt nun ein Strom über den Widerstand R4 und die Leuchtdiode. Die Leuchtdiode, die als Außenbeleuchtung dient, leuchtet. Mit dem Widerstand R2 kann eingestellt werden, bei welcher Helligkeit der Transistor durchschalten soll.